### DESIN **AISHING** ESIGI

**DESKEDP/PUB** 

**Blueprints for Page Layout** Using Aldus® PageMaker® on IBM<sup>®</sup> and Apple<sup>®</sup> Macintosh® Computers. **Includes** Hands-On Projects.

> Ronnie Shushan and Don Wright

**Microsoft** 

# DESKTOP PUBLISHING<br>AvDESIGN

Blueprints for Page Layout Using Aldus" PageMaker" on IBM" and Apple" Macintosh" Computers. Includes Hands-On Projects.

Ronnie Shushan and Don Wright

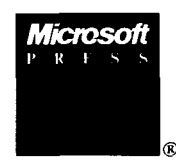

PUBLISHED BY Microsoft Press A Division of Microsoft Corporation 16011 NE 36th Way, Box 97017, Redmond, Washington 98073-9717

Copyright © 1989 by Ronnie Shushan and Don Wright. All rights reserved. No part of the contents of this book may be reproduced or transmitted in any form or by any means without the written permission of the publisher.

Library of Congress Cataloging in Publication Data Shushan, Ronnie. Desktop publishing by design. Includes index. 1. Desktop publishing. 2. PageMaker (Computer program) 3. IBM Personal Computer-Programming. 4. Macintosh (Computer)-Programming. 5. Printing, Practical—Layout-Data Processing. I. Wright, Don, date.

11. Title. 2286.D47S59 1989 686.2'2 88-27367 ISBN 1-55615-134-9

Printed and bound in the United States of America.

123456789 MLML 32109

Distributed to the book trade in the United States by Harper & Row.

Distributed to the book trade in Canada by General Publishing Company, Ltd.

Distributed to the book trade outside the United States and Canada by Penguin Books Ltd.

Penguin Books Ltd., Harmondsworth, Middlesex, England Penguin Books Australia Ltd., Ringwood, Victoria, Australia Penguin Books N.Z. Ltd., 182-190 Wairau Road, Auckland 10, New Zealand

British Cataloging in Publication Data available

Aldus,<sup>®</sup> Freehand,<sup>®</sup> and Pagemaker<sup>®</sup> are registered trademarks of Aldus Corporation. Apple<sup>®</sup> AppleLink<sup>®</sup> AppleTalk<sup>®</sup> LaserWriter<sup>®</sup> Mac<sup>®</sup> and Macintosh<sup>®</sup> are registered trademarks and MultiFinder<sup>"</sup> is a trademark of Apple Computer, Inc. IBM<sup>®</sup> is a registered trademark of International Business Machines Corporation. Microsoft® is a registered trademark of Microsoft Corporation.

Editor: Rebecca Pepper Production Editor: Mary Ann Jones

To all the pioneers

 $\bar{z}$ 

scientists and artists engineers and designers programmers and publishers

who have shown the way

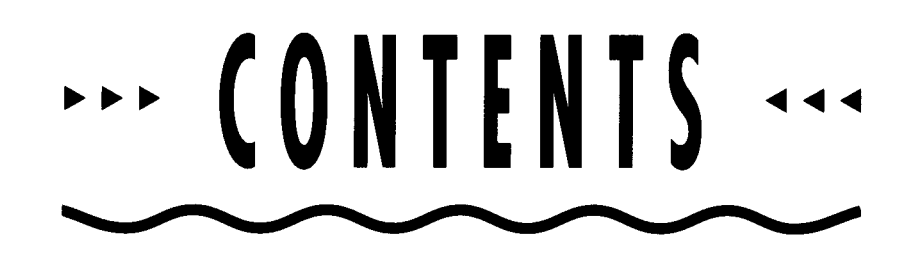

lntroduction

#### **SECTION 7 THE ELEMENTS OF DESIGN**

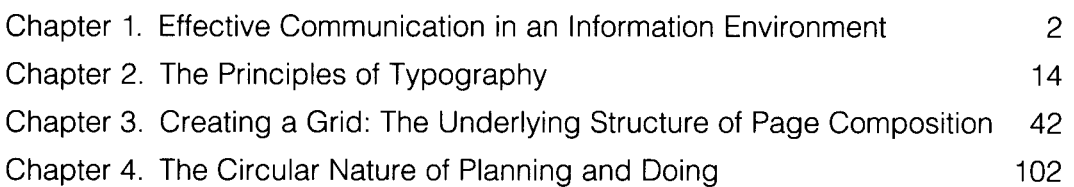

#### **SECTION 2 A PAGEMAKER PORTFOLIO**

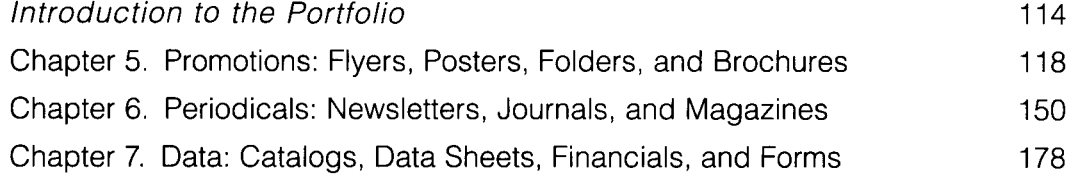

#### **SECTION 3 HANDS-ON PROJECTS**

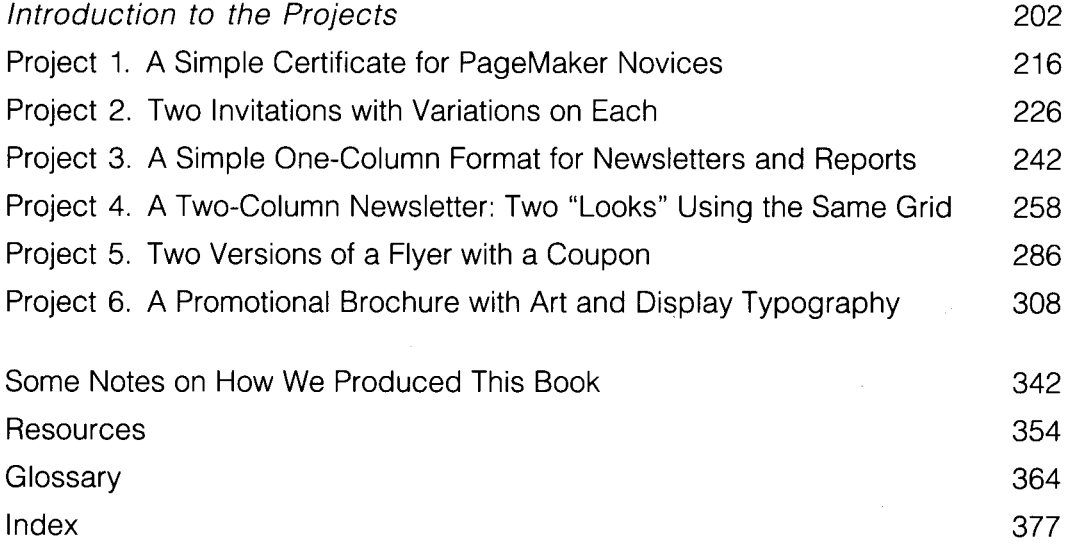

#### ACKNOWLEDGMENTS

No advances in technology will ever replace the information and experience shared by colleagues or the support and contribution of publishing professionals throughout the development, production, and marketing of a book such as this. Our thanks to:

All of the designers who took the time to send us their work and talk with us about their experiences.

Vicki Farmer at Aldus Corporation and David Doty, editor and publisher of *ThePage,* for putting us on to many of those designers.

John Odam, who provided answers and inspiration.

David Pope, for encouraging us to make the leap.

The technical support crew at Aldus, whose help with everything from naive questions to near catastrophes was invaluable.

The technical support staff at Jasmine Technologies, who were always willing to answer questions that extended beyond matters concerning their hard disks.

All of the manufacturers and publishers who sent books and software for evaluation. Thanks especially to Henry Niles and John Taylor at Moniterm and to James McNaul at Datacopy, for equipment loans that dramatically increased our production efficiency.

Richard DiLorenzo and Jim Lawton at Microcomputer Publishing, for technical assistance in producing the type samples in Chapter 2.

Rebecca Pepper and Mary Ann Jones, our editors at Microsoft Press, for their careful and thoughtful comments and for their patience with the unorthodox, circular fashion in which the book developed. (To the degree that desktop publishing increases the flexibility of authors, it complicates the work of editors.)

Larry Anderson, who coaxed even the most ornery pages through Microsoft's L300.

Darcie Furlan, who coordinated the traditional art production that turned electronic files and printed samples into this book.

Min Yee, for introducing us to Microsoft Press and for his well-timed enthusiasm.

Our other friends and colleagues at Microsoft, for their patience and support.

And special thanks to our assistant, Megan Denver, who juggled more tasks than we could mention.

## INTRODUCTION

 $\blacksquare$  his book is about two dramatically different and wonderfully complementary tools of communication: graphic design and electronic page assembly. The first is a tradition as old as recorded history, the second a technology unimaginable to most of us even five years ago. In addition to changing the way we produce documents and publications. of every kind, the combination of these tools is introducing more people than ever before to the art and technology of publishing.

Technology has always had an impact on visual communication, which is essentially what graphic design is. At every stage of the evolution of the communication arts—from prehistoric cave paintings to Guttenberg's movable type to today's computerized typesetting and imaging systems-technology has increased the potential for communication with audiences that are both broader and more specialized.

The computer is by all odds the most In the past, especially in the last half century or so during which extraordinary of the technological graphic design as a commercial art has flourished, people entered the clothing ever devised by man, since field through formal training in art schools and appropriate with ciothing ever devised by man, since field through formal training in art schools and apprenticeships with it is an extension of our central nerwhis an experienced designers. The almost overnight proliferation of desktop vous system. Beside it the wheel is a mere hula-hoop. publishing technology has attracted and, through management expec--Marshall McLuhan tations, forced many people with no training in the visual arts to take responsibility for a wide range of printed material. Increased access to publishing tools has motivated many businesses to produce in-house publications that were previously done, in whole or in part, by outside contractors. At the same time, the promise and the inevitable hype surrounding desktop publishing has raised expectations about internal and external communications of all kinds.

> While expanding the number of people involved in printed communication, desktop typesetting and electronic page assembly are also dramatically changing the day-to-day operations of an increasing number of publishers, design studios, corporate art departments, and independent freelancers. Writers and editors who cannot draw a straight line find themselves assembling pages in electronic templates. Designers used to specifying type on manuscripts are setting and manipulating it themselves. Production managers used to trafficking hard copy from one department to another are wrestling with the management of electronic files. And pasteup artists with T-squares and ruling pens are, quite simply, an endangered species.

There are many techniques that can be applied in the search for visual solutions. Here are some of the most often used and easily identified:

> Harmony Balance

**Contrast** Instability Asymmetry Irregularity **Complexity** Fragmentation **Intricacy** Exaggeration Spontaneity Activeness Boldness Accent **Transparency** Variation **Distortion** Depth Juxtaposition Randomness Sharpness Episodicity

**Symmetry Regularity** Simplicity Unity Economy Understatement **Predictability** Stasis **Subtlety Neutrality Opacity Consistency** Accuracy Flatness **Singularity Sequentiality** Diffusion **Repetition** 

-Donis A. Dondis, A Primer of Visual Literacy

Although they approach desktop publishing from different perspectives, people within both the business community and the publishing industry share a need for two different kinds of training. This book focuses on that need. It is not a general overview of desktop publishing. It assumes that you already appreciate the potential benefits the technology offers: the ability to integrate text and graphics electronically, to see and alter on-screen what the printed page will look like, and to print that page on a variety of different printers depending upon the quality you require. The book does not try to convince you of the ways in which desktop publishing can save you time or money, enhance the creative process, or give you more control over the pages you produce. It assumes you're already convinced. Instead, it reviews the fundamental elements of graphic design for the many people without any training or experience in the visual arts who are suddenly responsible for producing-or who want to learn to produce-business publications. And it provides hands-on tutorials for using Aldus Page-Maker, the most popular electronic page layout program for both Macintosh and IBM-compatible computers.

There are very few rules in graphic design. A relatively subjective craft, it requires the designer to make one judgment after another based on such intangible criteria as "look" and "feel." Even if you have no inkling of the formal traditions and techniques taught in design schools, you have some personal experience with the elements designers work with-words, lines, colors, pictures.

On the other hand, there are hundreds and hundreds of rules for using Aldus PageMaker. Even with its user-friendly mouse, pull-down menus, and familiar drawing-board metaphor, PageMaker is not-for most people-a program you just jump into and start producing pages with. It requires learning which commands to use and how to respond to dialog boxes and how the same commands in different sequences produce different results. Sometimes the program appears to have a mind of its own. It can display your headline in one style when you know you specified another. It can refuse to place your graphic. It can appear to eat your text. It can tell you there's a bad hole record index detected by the line walker. (A bad what?)

One important quality common to designing printed pages and assembling them in PageMaker is that both tasks become intuitive as you gain experience. The variety of typefaces that intimidates a novice designer, for example, becomes a rich resource once you gain a feeling for the often subtle distinctions between them. The apparent mysteries of layout grids become time-saving production tools when you understand the simple principles that govern their use. Similarly, the endless rules that slow down the PageMaker rookie provide control and flexibility to the experienced user.

Think of buying a computer as like buying a car. A car just moves your body; your computer, though, is the chariot of your mind, carrying it through the whole universe. How much is your mind worth to you? -Ted Nelson,

Computer Lib

Visual communication of any kind, whether persuasive or informative, from billboards to birth announcements, should be seen as the embodiment of form and function: the integration of the beautiful and the useful.

> -Paul Rand, Thoughts on Design

In a sense, this book tries to simulate experience both in graphic design and in using PageMaker. Section 1, "The Elements of Design," is a sort of primer of visual literacy as it relates to the printed page. It provides a working vocabulary of graphic design in the context of desktop technology.

Section **2,** "A PageMaker Portfolio" (and the chapter on Creating a Grid in Section **1)** show sample pages from more than a hundred documents along with notes about design elements such as grid structure, type treatment, and use of art. Although these documents can't replace personal experience, they can provide the novice designer with a sense of the many different solutions to common design problems, and they can help you develop an eye for effective combinations. All of the publications were created using PageMaker (along with other applications for word processing and graphics), so these samples also illustrate both simple and complex applications of this program.

The third section, "Hands-On Projects," provides actual experience. Here you'll find six different tutorials, each with step-by-step instructions for creating a particular publication. The purpose is to help you learn and become more confident with PageMaker's tools and techniques by applying them to actual documents. PageMaker operates almost identically on Macintosh and IBM-compatibles, so you can do the projects on either type of computer. (Keystroke combinations are given for both types.)

The book was conceived to be used as a resource, rather than to be read from start to finish. If you want to start right in working with Page-Maker, begin in Section **3.** If you want to review publications of a particular kind, flip through Section 2. And if you want some grounding in design basics, start with Section 1. Even within each section, the chapters are organized so that you can begin at whatever point suits your needs and experience. If you stumble across an unfamiliar term, refer to the glossary at the back of the book.

Throughout this book, we emphasize that the computer is only a tool. Design is not one of its default settings. PageMaker can enable you to draw a straight line, but it can't tell you how heavy to make it or where to put it on the page. It makes it possible to place text in perfectly aligned columns, but it doesn't tell you how wide the columns should be or when to place text as one long file and when to divide it into several smaller ones. It offers hundreds of typefaces but requires your visual judgment to select and size the one that's right for your publication. It's a wonderful, powerful tool, getting better and more sophisticated and easier to use every day. But it's still only a tool.

We hope this book will help you gain some of the skill, experience, and visual discrimination needed to use it well.

## DESKTOP PUBLISHING BY DESIGN

**Blueprints for Page Layout** Using Aldus<sup>®</sup> PageMaker<sup>®</sup> **Includes** 

**Ronnie Shushan**<br>and **3n Wright** 

**Microsoft PRESS** 

**IFM<sup>\*</sup>** and *W* hen a printed piece is designed effectively, it has the **Apple**<sup>\*</sup> Macintosh<sup>\*</sup> **power to communicate clearly and authoritatively. DESKTOP PUBLISHING** BY **DESIGN** combines information on effective mputers. design with instruction on electronic page makeup to help **you**  create dynamic, compelling printed pieces.

**DESKTOP PUBLISHING BY DESIGN** is filled with layout **Francis Computers** and inspiration for anyone new to design, publishing, or computers. The authors offer a primer on the use of basic design elements — typeface, page layout, and graphics And they provide a pride ranging and graphics. And they provide a wide-ranging and imaginative portfolio of promotional flyers and brochures, newsletters and magazines, catalogs, data sheets, and forms that highlight good design **and** constitute a sourcebook of inventive **ideas.** 

> **DESKTOP PUBLISHING BY DESIGN also** includes a series **of**  PageMaker projects that provide hands-on experience and build confidence while demonstrating how to produce exciting, professional-looking printed pieces. The projects use Aldus PageMaker version 3.0 for the IBM PC or Apple Macintosh. They include: A certificate **Two** invitations **m** A one-column format for newsletters and reports  $\blacksquare$  A two-column newsletter ■ A promotional flyer with graphics ■ A brochure with art and display typography

**DESKTOP PUBLISHING BY DESIGN is a fact-filled, design**dented resource that you'll want to turn to again and again.

Ronnie Shushan is an editor and Don Wright is a graphic designer. They have broad experience in both book and magazine publishing and are currently partners in Broadview Media, where they specialize in desktop publishing.

ISBN 1-55615-134-9

**U.S.A.** \$19.95 U.K. £18.95 Austral. \$29.95 (recommended)

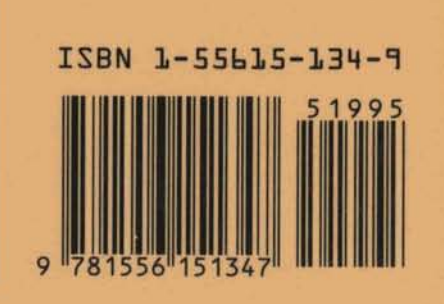